## A - Prove Them All

*Source file name:* all.c, all.cpp, *or* all.java *Author(s):* Camilo Rocha

Alex is a developer at the *Formal Methods Inc.* central office. Everyday Alex is challenged with new practical problems related to automated reasoning. Along with her team, Alex is currently working on new features for a computational theorem prover called "Prove Them All" (or PTA for short). The PTA inference engine is based, mainly, on the *modus ponens* inference rule:

$$
\frac{\psi, \quad (\psi \to \phi)}{\therefore \phi}
$$

This rule is commonly used in the following way: for any pair of formulae  $\phi$  and  $\psi$ , if there is a proof of the formula  $\psi$  and a proof of the logical implication ( $\psi \to \phi$ ), then there is a proof of  $\phi$ . In other words, if  $\psi$  and  $(\psi \rightarrow \phi)$  are theorems, then  $\phi$  is a theorem too.

Today's challenge for Alex and her team is as follows: given a collection of formulae Γ and some relationships among them in the form of logical implication, what is the minimum number of formulae in  $\Gamma$  that need to be proven (outside of PTA) so that the rest of formulae in Γ can be proven automatically using only modus ponens?

## Input

The input consists of several test cases. The first line of the input contains a non-negative integer indicating the number of test cases. Each test case begins with a line containing two blank-separated integers *m* and *n*  $(1 \le m \le 10000$  and  $0 \le n \le 100000$ , where *m* is the number of formulae in Γ of the form  $\phi_a$  and *n* the number of logical implications which have been proven between some of these formulae. The next *n* lines contain each two blank-separated integers *a* and *b* ( $1 \le a, b \le m$ ), indicating that ( $\phi_a \rightarrow \phi_b$ ) is a proven logical implication. Each test case in the input is followed by a blank line.

*The input must be read from standard input.*

## **Output**

For each test case, output one line with the format "Case k: c" where *k* is the case number starting with 1 and *c* is the minimum number of formulae in Γ that need to be proven outside of PTA so that the rest of the formulae in  $\Gamma$  can be proven automatically using only modus ponens.

*The output must be written to standard output.*

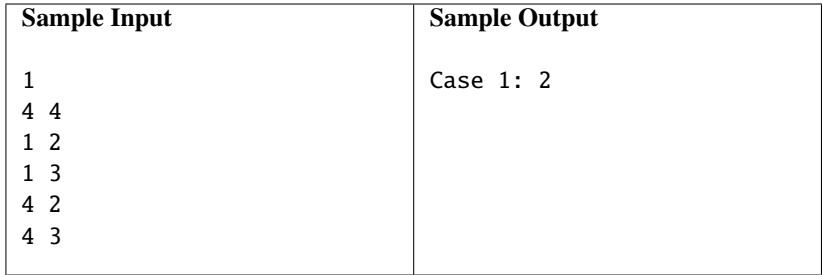